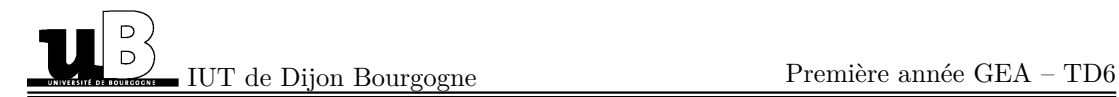

## **Math´ematiques pour la gestion et statistiques**

Corrigé du TP noté blanc du 22 novembre 2019

Temps disponible : 1h30

*Seules les r´eponses aux questions `a traiter sur papier apparaissent dans ce corrig´e, pour les autres r´eponsees se rapporter aux ficheirs Excel*

**Exercice 1.** On répondra sur papier aux questions  $1, 3, 4, 5$  (en partie),  $6$ .

- 1. La population est l'ensemble des foyers français. Le caractère étudié est le budget consacré aux vacances. La variable est le montant consacré aux vacances de chaque foyer, exprimé en euros. Le caractère est quantitatif continu (discret est acceptable aussi).
- 3. Histogramme : hauteur sur la classe  $C_i$  égale à la fréquence relative  $f_i^r$ .

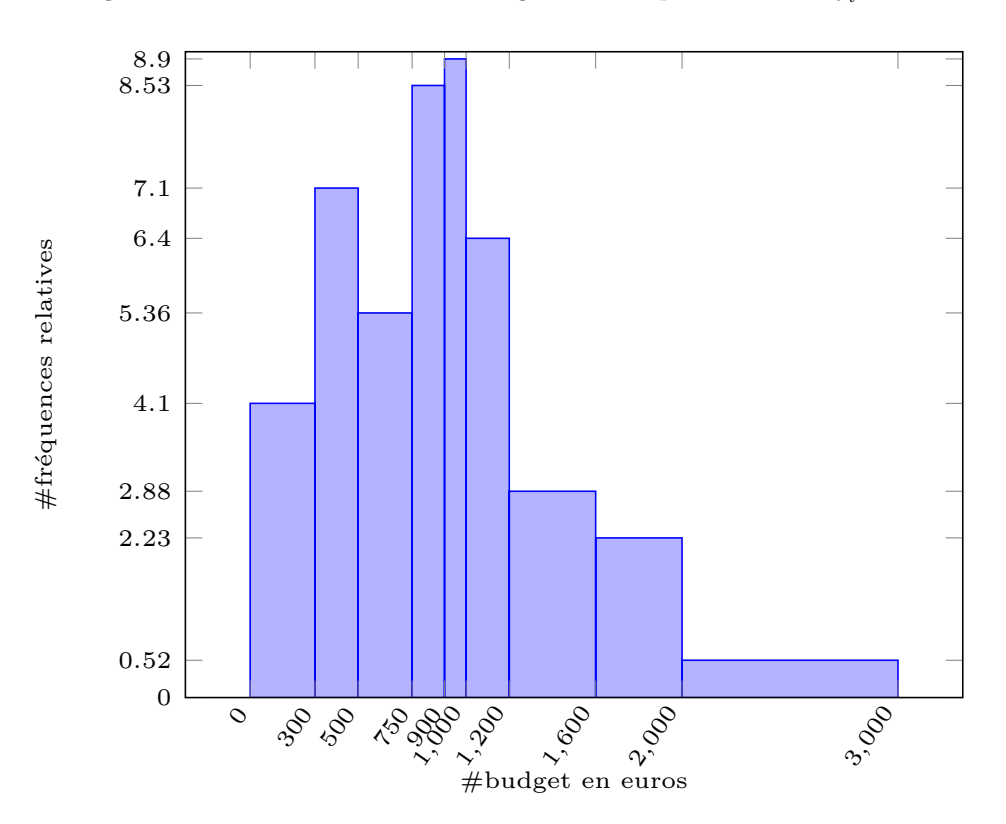

FIGURE 1. Histogramme représentatif du budget vacances des foyers français

4. La distribution est plutôt symétrique, les valeurs centrales entre 750 et 1000 euros ayant des fréquences relatives importantes (8,53 entre 750 et 900, 8,8 entre 1000 et

12 euros. L'échantillon présente tout de même une dissymétrie comme le montre la fréquence relative élevée (7,1) de la classe [300, 500] (en euros).

- 5. On reprend les valeurs trouvées dans Excel.
	- (a) La movenne  $\bar{X}$  est la valeur :

$$
\bar{X} = \sum_{i=1}^{9} c_i f_i = (150 \times 0, 123 + \dots + 2500 \times 0, 052) \in 941, 15 \in
$$

Ainsi, la tendance des foyers français est de consacrer environ 941,15  $\in$  aux vacances.

(b) La médiane est la valeur telle que la moitié des foyers français consacre aux vacances un budget supérieur et l'autre moité inférieur à cette valeur. Ici, elle se trouve dans la classe numéro 3, à savoir  $[750, 900] \in$ . Pour la calculer, on regarde la fréquence cumulée dans la classe médiane [750, 900]€, donc la figure suivante :

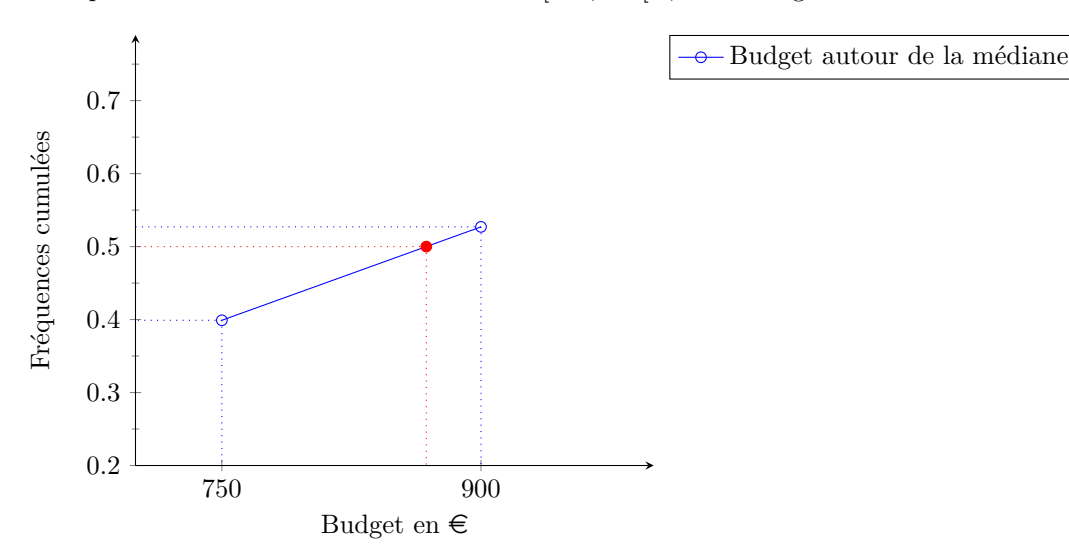

La médiane est l'abscisse du point rouge, dont l'ordonnée est 0,5. On note  $b_i$  la borne supérieure la *i*-ième classe et  $F_i$  la fréquence cumulée de la *i*-ième classe; on a que  $b_{i-1}$  est aussi la borne inférieure de la  $i$ -ième classe. Pour la classe médiane on a  $i = 4$ . On utilise le théorème de Thalès, qui affirme :

$$
\frac{0,5-F_3}{F_4-F_3} = \frac{me-b_3}{b_3-b_4},
$$

donc :

$$
me = \frac{0, 5 - F_3}{F_4 - F_3} \times (b_3 - b_4) + b_3 =
$$
  
=  $\frac{0, 5 - 0, 399}{0, 527 - 0, 399} \times (900 - 750) + 750 = 868, 35 \in \mathbb{R}$ 

- (c) La classe modale est la numéro 2 à savoir  $[300, 500] \in$ . Cela veut dire que, parmi les tranches de budget considérées,  $[300, 500] \in \text{est}$  la plus fréquente.
- 6. On note  $P(a \leq X \leq b)$  le pourcentage de foyers dont le budget vacances est compris entre les deux valeurs *a* et *b*. Pareil on pourra noter  $P(X \le b)$  et  $P(X \ge a)$  le pourcentage de foyers dont le budget vacances est au plus *b* ou au moins *a*.
	- (a) On a  $P(X \ge 1000) = 1 P(X \le 1000) = 1 F_5 = 1 0,616 = 0,384$ .
	- (b) La valeur 1400 est dans la classe numéro 7. On regarde la fréquence cumulée sur cette classe :

 $\overline{\Theta}$ Budget autour de 1400 $\in$ 

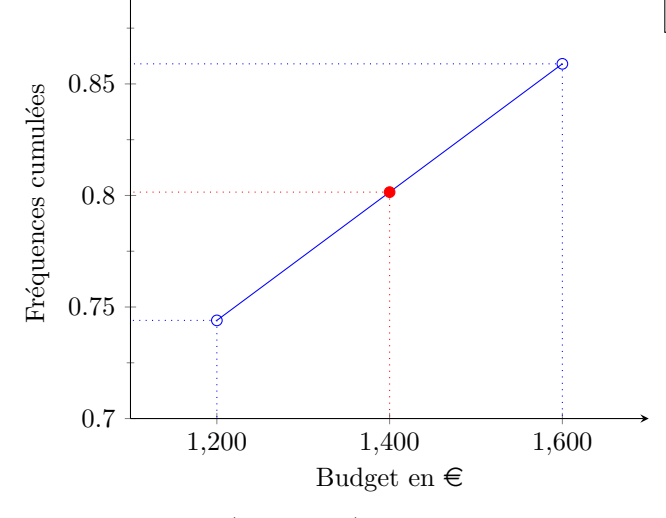

Le pourcentage  $P(X \le 1400)$  est l'ordonnée *y* du point rouge. On cherche donc  $y$ , pour le trouver on utilise de nouveau Thalès, qui affirme :

$$
\frac{y - F_6}{F_7 - F_6} = \frac{1400 - b_6}{b_7 - b_6},
$$

donc :

$$
y = \frac{1400 - b_6}{b_7 - b_6} \times (F_7 - F_6) + F_6 =
$$
  
= 
$$
\frac{1400 - 1200}{1600 - 1200} \times (0, 859 - 0, 744) + 0, 744 = 0, 8015.
$$

Donc  $P(X \le 1400) = 0,8015$ .

On peut aussi argumenter que  $P(X \le 1400)$  est la somme de  $P(X \le 1200)$  et du pourcentage correspondant à la moitié de la classe  $[1200, 1600] \in$ , à savoir 0, 115. La moitié de 0,115 est 0,0575 donc :

$$
P(X \le 1400) = P(X \le 1200) + 0,0575 = 0,744 + 0,0575 = 0,8015.
$$

Cette réponse est juste ; elle est plus rapide certes mais elle relève d'une observation ponctuelle plutôt que d'une méthode générale : c'est pourquoi elle n'a pas été proposée en priorité.

(c) On a  $P(100 \le X \le 1400) = P(X \le 1400) - P(X \le 1000)$ . On vient de calculer  $P(X \le 1400) = 0,8015$  et on sait que  $P(X \le 1000) = 0,616$ . Donc :

$$
P(100 \le X \le 1400) = -0,616 = 0,1855.
$$

Exercice 2. Voir le fichier Excel. Le coefficient de Cramer montre un lien très fort entre les deux variables.

**Exercice 3.** On se rapportera au fichier Excel. Le nuage de points montre une répartition autour d'une droite. Le coefficient de corrélation linéaire montre une corrélation forte entre les deux variables, ce qui justifie la possibilité d'utiliser un modèle de régression linéaire dans ce contexte.